#### A Sophomoric Introduction to Shared-Memory Parallelism and Concurrency

#### Lecture 3 Parallel Prefix, Pack, and Sorting

#### Dan Grossman

Last Updated: November 2012

For more information, see http://www.cs.washington.edu/homes/djg/teachingMaterials/

## *Outline*

Done:

- Simple ways to use parallelism for counting, summing, finding
- Analysis of running time and implications of Amdahl's Law
- Now: Clever ways to parallelize more than is intuitively possible
	- Parallel prefix:
		- This "key trick" typically underlies surprising parallelization
		- Enables other things like packs
	- Parallel sorting: quicksort (not in place) and mergesort
		- Easy to get a little parallelism
		- With cleverness can get a lot

# *The prefix-sum problem*

Given **int[] input**, produce **int[] output** where **output[i]** is the sum of **input[0]+input[1]+…+input[i]**

Sequential can be a CS1 exam problem:

```
int[] prefix_sum(int[] input){
   int[] output = new int[input.length];
   output[0] = input[0];
   for(int i=1; i < input.length; i++)
     output[i] = output[i-1]+input[i];
   return output;
}
```
Does not seem parallelizable

- Work: *O*(*n*), Span: *O*(*n*)
- This *algorithm* is sequential, but a *different algorithm* has Work: *O*(*n*), Span: *O*(**log** *n*)

## *Parallel prefix-sum*

- The parallel-prefix algorithm does two passes
	- Each pass has *O*(*n*) work and *O*(**log** *n*) span
	- So in total there is *O*(*n*) work and *O*(**log** *n*) span
	- So like with array summing, parallelism is *n*/**log** *n*
		- An exponential speedup
- First pass builds a tree bottom-up: the "up" pass
- Second pass traverses the tree top-down: the "down" pass

Historical note:

– Original algorithm due to R. Ladner and M. Fischer at the University of Washington in 1977

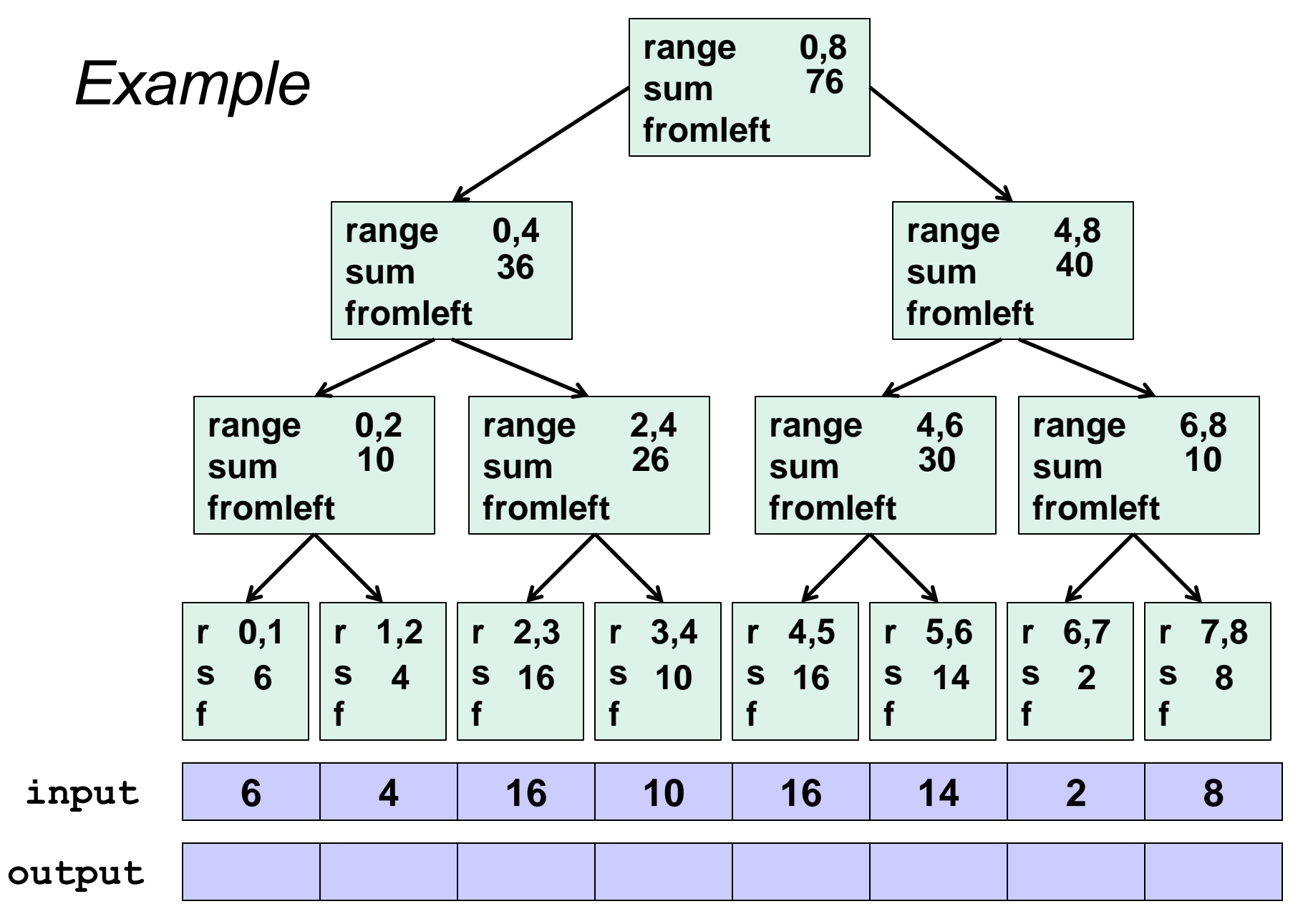

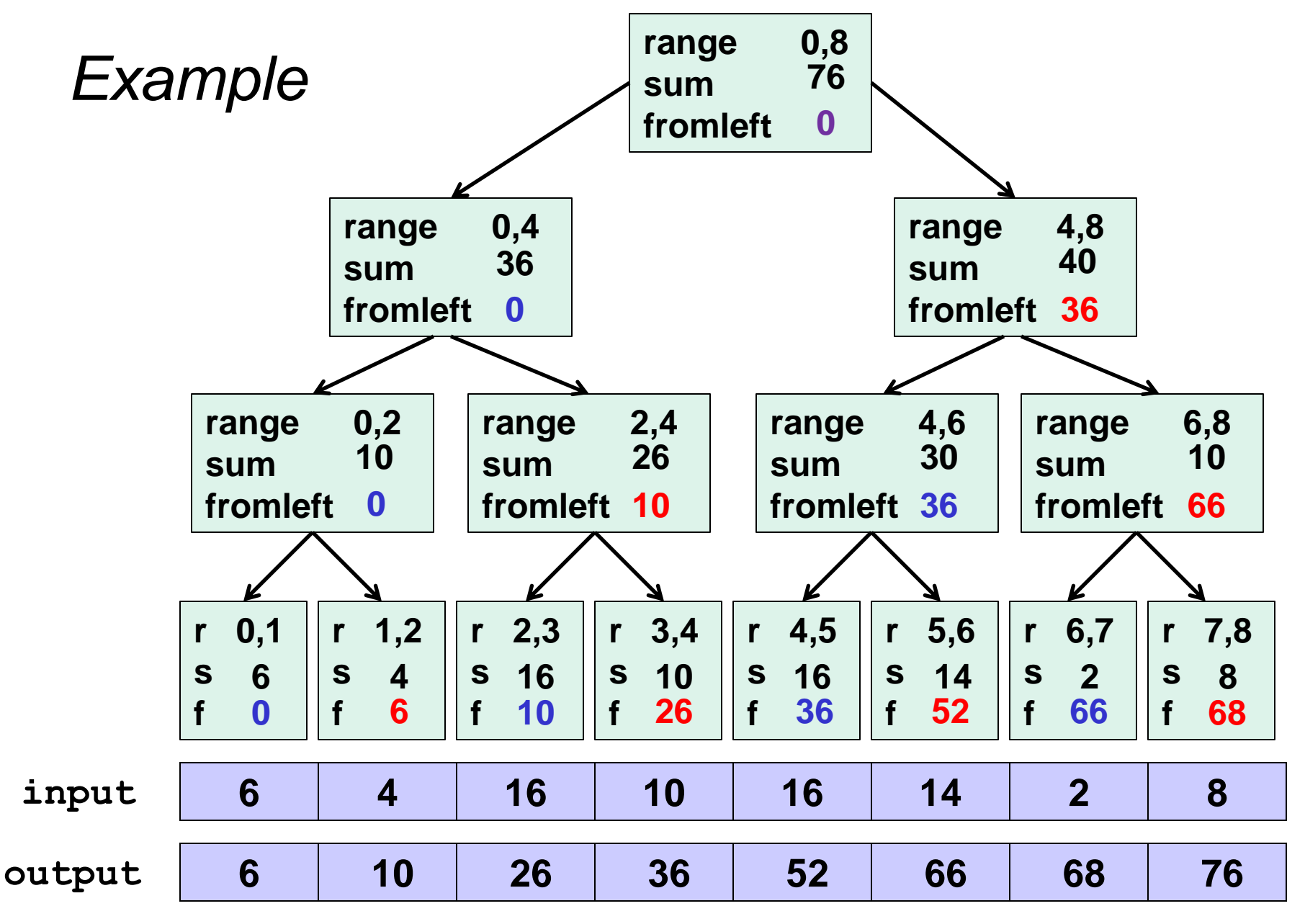

# *The algorithm, part 1*

- 1. Up: Build a binary tree where
	- Root has sum of the range [**x,y**)
	- If a node has sum of [**lo,hi**) and **hi>lo**,
		- Left child has sum of [**lo,middle**)
		- Right child has sum of [**middle,hi**)
		- A leaf has sum of [**i,i+1**), i.e., **input[i]**

This is an easy fork-join computation: combine results by actually building a binary tree with all the range-sums

- Tree built bottom-up in parallel
- Could be more clever with an array like with heaps

Analysis: *O*(*n*) work, *O*(**log** *n*) span

# *The algorithm, part 2*

- 2. Down: Pass down a value **fromLeft**
	- Root given a **fromLeft** of **0**
	- Node takes its **fromLeft** value and
		- Passes its left child the same **fromLeft**
		- Passes its right child its **fromLeft** plus its left child's **sum** (as stored in part 1)
	- At the leaf for array position **i**, **output[i]=fromLeft+input[i]**

This is an easy fork-join computation: traverse the tree built in step 1 and produce no result

- Leaves assign to **output**
- Invariant: **fromLeft** is sum of elements left of the node's range

Analysis: *O*(*n*) work, *O*(**log** *n*) span

#### *Sequential cut-off*

Adding a sequential cut-off is easy as always:

• Up:

just a sum, have leaf node hold the sum of a range

• Down:

 **output[lo] = fromLeft + input[lo]; for(i=lo+1; i < hi; i++) output[i] = output[i-1] + input[i]**

# *Parallel prefix, generalized*

Just as sum-array was the simplest example of a common pattern, prefix-sum illustrates a pattern that arises in many, many problems

- Minimum, maximum of all elements to the left of **i**
- Is there an element to the left of **i** satisfying some property?
- Count of elements to the left of **i** satisfying some property
	- This last one is perfect for an efficient parallel pack…
	- Perfect for building on top of the "parallel prefix trick"
- We did an *inclusive* sum, but *exclusive* is just as easy

#### *Pack*

[Non-standard terminology]

Given an array **input**, produce an array **output** containing only elements such that **f(elt)** is **true**

Example: **input [17, 4, 6, 8, 11, 5, 13, 19, 0, 24] f: is elt > 10 output [17, 11, 13, 19, 24]**

Parallelizable?

- Finding elements for the output is easy
- But getting them in the right place seems hard

#### *Parallel prefix to the rescue*

- 1. Parallel map to compute a bit-vector for true elements **input [17, 4, 6, 8, 11, 5, 13, 19, 0, 24] bits [1, 0, 0, 0, 1, 0, 1, 1, 0, 1]**
- 2. Parallel-prefix sum on the bit-vector **bitsum [1, 1, 1, 1, 2, 2, 3, 4, 4, 5]**
- 3. Parallel map to produce the output **output [17, 11, 13, 19, 24]**

```
output = new array of size bitsum[n-1]
FORALL(i=0; i < input.length; i++){
   if(bits[i]==1)
     output[bitsum[i]-1] = input[i];
}
```
#### *Pack comments*

- First two steps can be combined into one pass
	- Just using a different base case for the prefix sum
	- No effect on asymptotic complexity
- Can also combine third step into the down pass of the prefix sum
	- Again no effect on asymptotic complexity
- Analysis: *O*(*n*) work, *O*(**log** *n*) span
	- 2 or 3 passes, but 3 is a constant
- Parallelized packs will help us parallelize quicksort...

#### *Quicksort review*

Recall quicksort was sequential, in-place, expected time *O*(*n* **log** *n*)

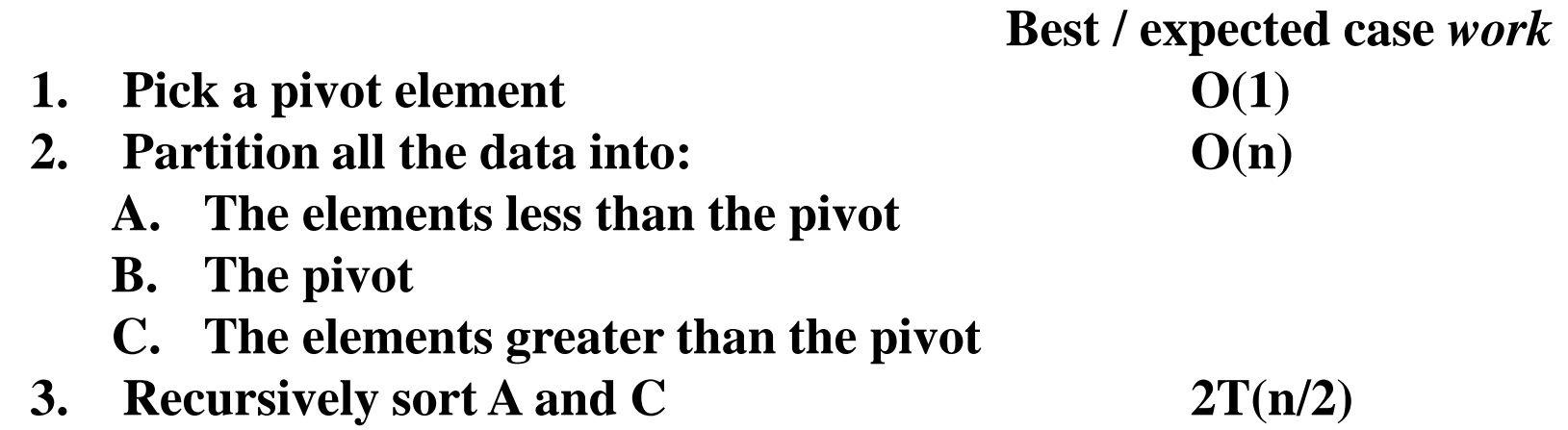

How should we parallelize this?

#### *Quicksort*

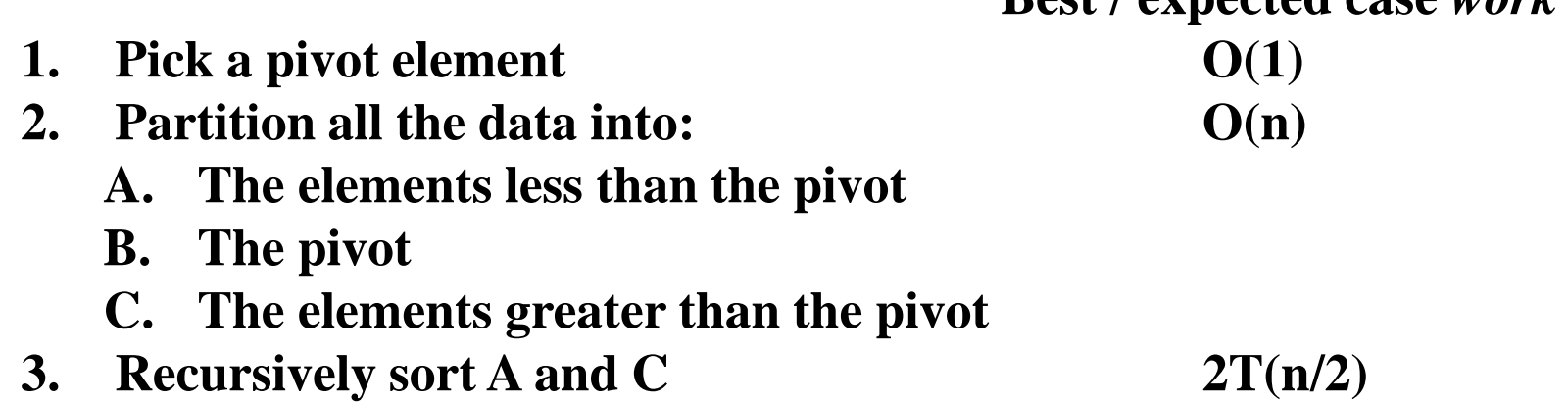

Easy: Do the two recursive calls in parallel

- Work: unchanged of course *O*(*n* **log** *n*)
- Span: now  $T(n) = O(n) + 1T(n/2) = O(n)$
- So parallelism (i.e., work / span) is *O*(**log** *n*)

 **Best / expected case** *work*

# *Doing better*

- *O*(**log** *n*) speed-up with an infinite number of processors is okay, but a bit underwhelming
	- Sort 10**<sup>9</sup>** elements 30 times faster
- Google searches strongly suggest quicksort cannot do better because the partition cannot be parallelized
	- $-$  The Internet has been known to be wrong  $\odot$
	- But we need auxiliary storage (no longer in place)
	- In practice, constant factors may make it not worth it, but remember Amdahl's Law
- Already have everything we need to parallelize the partition...

# *Parallel partition (not in place)*

#### **Partition all the data into:**

- **A. The elements less than the pivot**
- **B. The pivot**
- **C. The elements greater than the pivot**
- This is just two packs!
	- We know a pack is *O*(*n*) work, *O*(**log** *n*) span
	- Pack elements less than pivot into left side of **aux** array
	- Pack elements greater than pivot into right size of **aux** array
	- Put pivot between them and recursively sort
	- With a little more cleverness, can do both packs at once but no effect on asymptotic complexity
- With *O*(**log** *n*) span for partition, the total best-case and expected-case span for quicksort is

 $T(n) = O(\log n) + 1T(n/2) = O(\log^2 n)$ 

# *Example*

• Step 1: pick pivot as median of three

**8 1 4 9 0 3 5 2 7 6**

- Steps 2a and 2c (combinable): pack less than, then pack greater than into a second array
	- Fancy parallel prefix to pull this off not shown

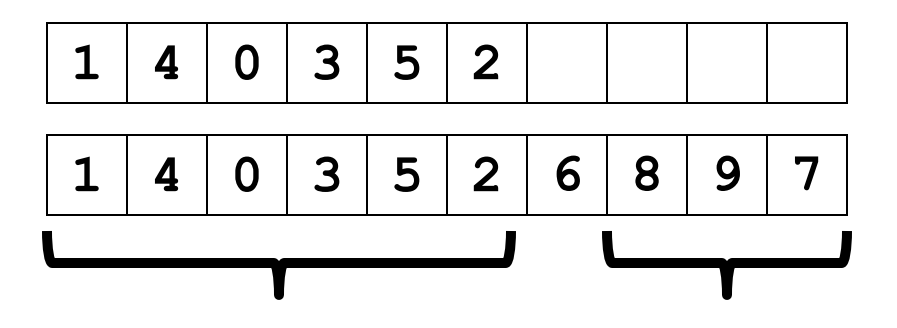

- Step 3: Two recursive sorts in parallel
	- Can sort back into original array (like in mergesort)

#### *Now mergesort*

Recall mergesort: sequential, not-in-place, worst-case *O*(*n* **log** *n*)

**1.** Sort left half and right half  $2T(n/2)$ **2. Merge results O(n)**

Just like quicksort, doing the two recursive sorts in parallel changes the recurrence for the span to  $T(n) = O(n) + 1T(n/2) = O(n)$ 

- Again, parallelism is *O*(**log** *n*)
- To do better, need to parallelize the merge
	- The trick won't use parallel prefix this time

Need to merge two *sorted* subarrays (may not have the same size)

**0 1 4 8 9 2 3 5 6 7**

Idea: Suppose the larger subarray has *m* elements. In parallel:

- Merge the first *m*/2 elements of the larger half with the "appropriate" elements of the smaller half
- Merge the second *m*/2 elements of the larger half with the rest of the smaller half

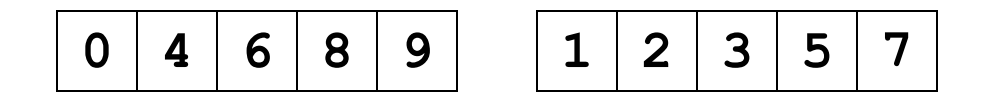

**0 4 6 8 9 1 2 3 5 7**

#### 1. Get median of bigger half: *O*(1) to compute middle index

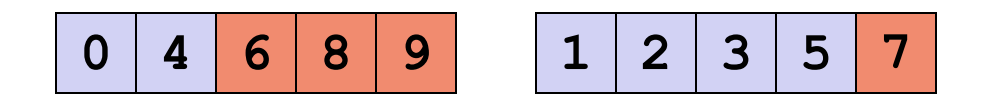

- 1. Get median of bigger half: *O*(1) to compute middle index
- 2. Find how to split the smaller half at the same value as the lefthalf split: *O*(**log** *n*) to do binary search on the sorted small half

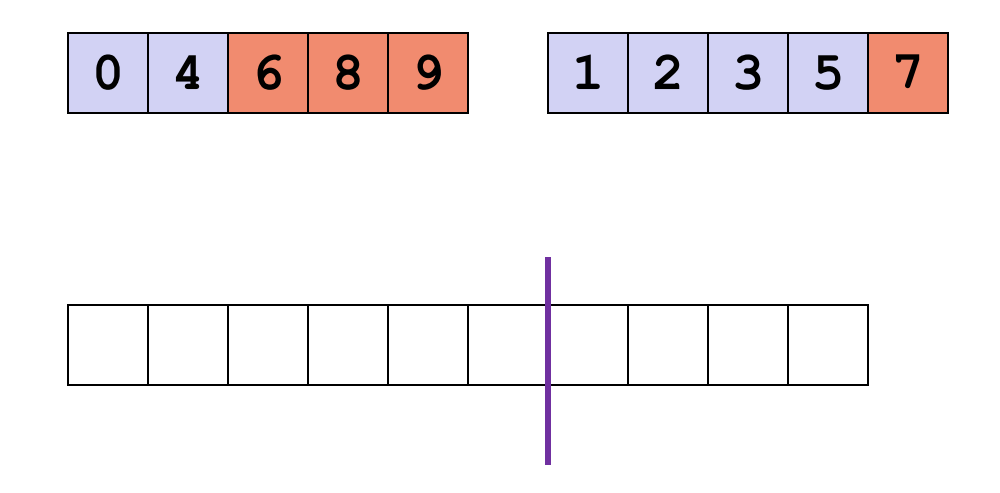

- 1. Get median of bigger half: *O*(1) to compute middle index
- 2. Find how to split the smaller half at the same value as the lefthalf split: *O*(**log** *n*) to do binary search on the sorted small half
- 3. Size of two sub-merges conceptually splits output array: *O*(1)

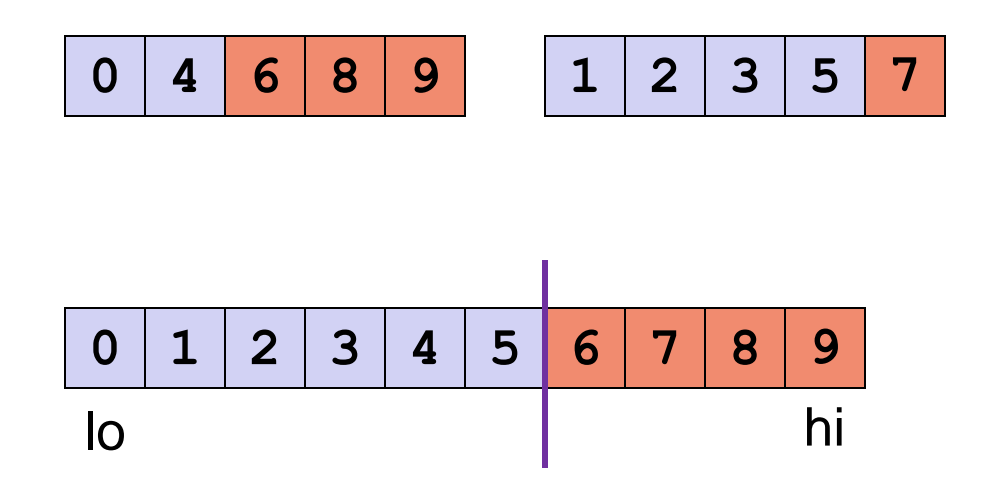

- 1. Get median of bigger half: *O*(1) to compute middle index
- 2. Find how to split the smaller half at the same value as the lefthalf split: *O*(**log** *n*) to do binary search on the sorted small half
- 3. Size of two sub-merges conceptually splits output array: *O*(1)
- 4. Do two submerges in parallel

# *The Recursion*

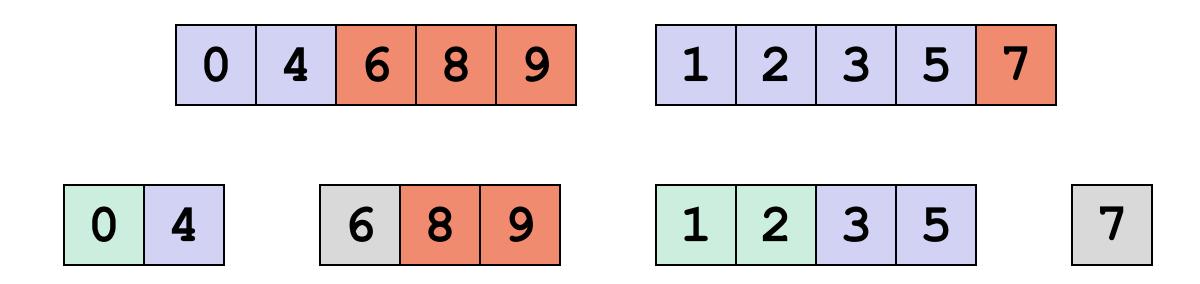

When we do each merge in parallel, we split the bigger one in half and use binary search to split the smaller one

# *Analysis*

• Sequential recurrence for mergesort:

 $T(n) = 2T(n/2) + O(n)$  which is  $O(n \log n)$ 

- Doing the two recursive calls in parallel but a sequential merge: Work: same as sequential Span: T(*n*)=1T(*n*/2)+*O*(*n*) which is *O*(*n*)
- Parallel merge makes work and span harder to compute
	- Each merge step does an extra *O*(**log** *n*) binary search to find how to split the smaller subarray
	- To merge *n* elements total, do two smaller merges of possibly different sizes
	- But worst-case split is (1/4)*n* and (3/4)*n*
		- When subarrays same size and "smaller" splits "all" / "none"

## *Analysis continued*

For just a parallel merge of *n* elements:

- Work is  $T(n) = T(3n/4) + T(n/4) + O(10n/10)$  which is  $O(n)$
- Span is  $T(n) = T(3n/4) + O(log n)$ , which is  $O(log^2 n)$
- (neither bound is immediately obvious, but "trust me")

So for mergesort with parallel merge overall:

- Work is  $T(n) = 2T(n/2) + O(n)$ , which is  $O(n \log n)$
- Span is  $T(n) = 1T(n/2) + O(log^2 n)$ , which is  $O(log^3 n)$

So parallelism (work / span) is *O*(*n* / **log**<sup>2</sup> *n*)

- Not quite as good as quicksort's *O*(*n* / **log** *n*)
	- But worst-case guarantee
- And as always this is just the asymptotic result